Документ подписан простой электронной подписью Информация о владельце: ФИО: Узунова Галина Петровна Должность: Директор Лата полписания: 06.03.2024 09:25:40 Уникальный программный ключ:

# ec29c88afcd483fc3f14efec2359d2c1514e4daf0h74e7911g44cc98afc6bMMEPYECKAЯOPГАНИЗАЦИЯ «ПРОФЕССИОНАЛЬНАЯ ОБРАЗОВАТЕЛЬНАЯ ОРГАНИЗАЦИЯ» «ОТКРЫТЫЙ ТАВРИЧЕСКИЙ КОЛЛЕДЖ»

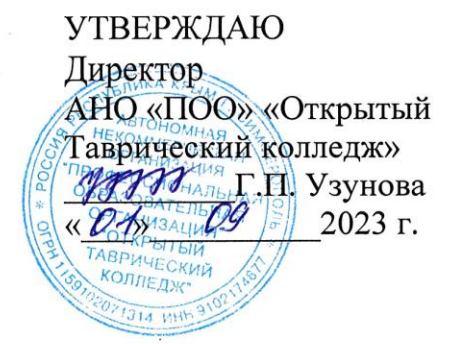

## РАБОЧАЯ ПРОГРАММА ПРОФЕССИОНАЛЬНОГО МОДУЛЯ ПМ.01 РАЗРАБОТКА МОДУЛЕЙ ПРОГРАММНОГО ОБЕСПЕЧЕНИЯ ДЛЯ КОМПЬЮТЕРНЫХ СИСТЕМ (код, наименование)

### ПО СПЕЦИАЛЬНОСТИ 09.02.07 ИНФОРМАЦИОННЫЕ СИСТЕМЫ И ПРОГРАММИРОВАНИЕ (код. наименование)

**ПРОГРАММИСТ** (квалификация)

## БАЗОВЫЙ УРОВЕНЬ ПОДГОТОВКИ (базовый, углубленный)

# ФОРМА ОБУЧЕНИЯ

#### **ОЧНАЯ**

Симферополь, 2023 г.

РАССМОТРЕНА и ОДОБРЕНА на заседании цикловой комиссии по профессиональной и практической подготовке специальности 09.02.07 Информационные системы и программирование Протокол №1 от 30.08.2023 г. Председатель цикловой комиссии Яковенко Л.В.

(Подпись, Ф.И.О.)

Разработана на основе Федерального образовательного государственного стандарта среднего профессионального образования по специальности 09.02.07 Информационные системы  $\mathbf{M}$ программирование.

Приказ Министерства образования и науки Российской Федерации от 09.12.2016 г. №1547 «Об утверждении федерального государственного образовательного стандарта среднего профессионального образования по специальности 09.02.07 Информационные системы и программирование».

#### Разработчик:

Преподаватель, Яковенко Л.В. Ф.И.О., ученая степень, звание, должность

# **СОДЕРЖАНИЕ**

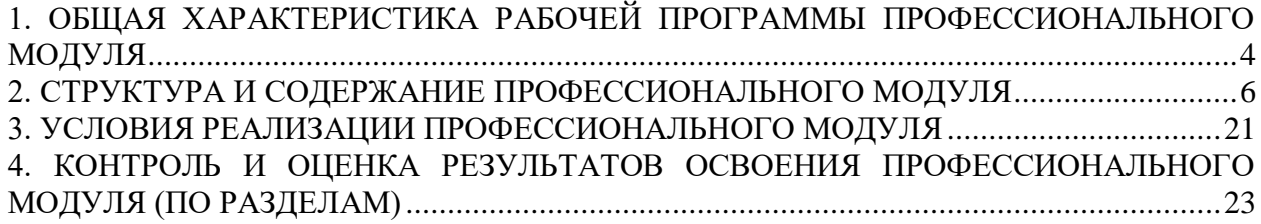

# **1. ОБЩАЯ ХАРАКТЕРИСТИКА РАБОЧЕЙ ПРОГРАММЫ ПРОФЕССИОНАЛЬНОГО МОДУЛЯ**

#### **1.1. Цель и планируемые результаты освоения профессионального модуля.**

<span id="page-3-0"></span>В результате изучения профессионального модуля «ПМ.01 Разработка модулей программного обеспечения для компьютерных систем» студент должен освоить основной вид деятельности «**Разработка модулей программного обеспечения для компьютерных систем»** и соответствующие ему профессиональные компетенции, и общие компетенции:

| Код                      | Наименование общих компетенций                                          |
|--------------------------|-------------------------------------------------------------------------|
| OK <sub>1</sub>          | способы решения задач профессиональной<br>Выбирать<br>деятельности      |
|                          | применительно к различным контекстам.                                   |
| $\overline{\text{OK }2}$ | Использовать современные средства поиска, анализа и интерпретации       |
|                          | информации, и информационные технологии для<br>выполнения задач         |
|                          | профессиональной деятельности.                                          |
| OK <sub>3</sub>          | Планировать и реализовывать собственное профессиональное и личностное   |
|                          | развитие, предпринимательскую деятельность в профессиональной сфере,    |
|                          | использовать знания по финансовой грамотности в различных жизненных     |
|                          | ситуациях.                                                              |
| OK <sub>4</sub>          | Эффективно взаимодействовать и работать в коллективе и команде.         |
| OK <sub>5</sub>          | Осуществлять устную и письменную коммуникацию на государственном        |
|                          | языке Российской Федерации с учетом особенностей социального и          |
|                          | культурного контекста.                                                  |
| OK <sub>6</sub>          | Проявлять<br>гражданско-патриотическую позицию,<br>демонстрировать      |
|                          | осознанное поведение на основе традиционных общечеловеческих ценностей, |
|                          | в том числе с учетом гармонизации межнациональных и межрелигиозных      |
|                          | отношений, применять стандарты антикоррупционного поведения.            |
| OK <sub>7</sub>          | Содействовать сохранению окружающей среды, ресурсосбережению,           |
|                          | применять знания об изменении климата, принципы бережливого             |
|                          | производства, эффективно действовать в чрезвычайных ситуациях.          |
| OK <sub>8</sub>          | Использовать средства физической культуры для сохранения и укрепления   |
|                          | здоровья в процессе профессиональной деятельности и поддержания         |
|                          | необходимого уровня физической подготовленности.                        |
| OK <sub>9</sub>          | Пользоваться профессиональной документацией на государственном и        |
|                          | иностранном языках.                                                     |

1.1.1. Перечень общих компетенций

1.1.2. Перечень профессиональных компетенций

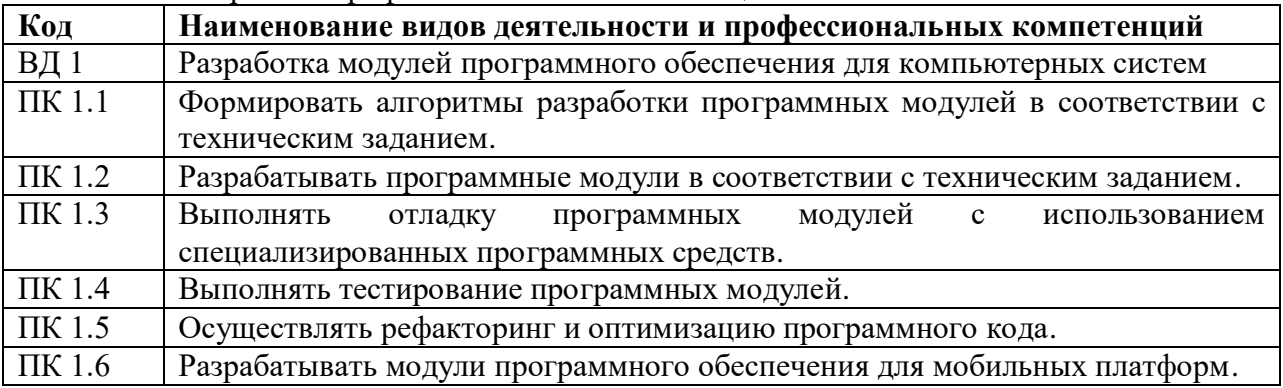

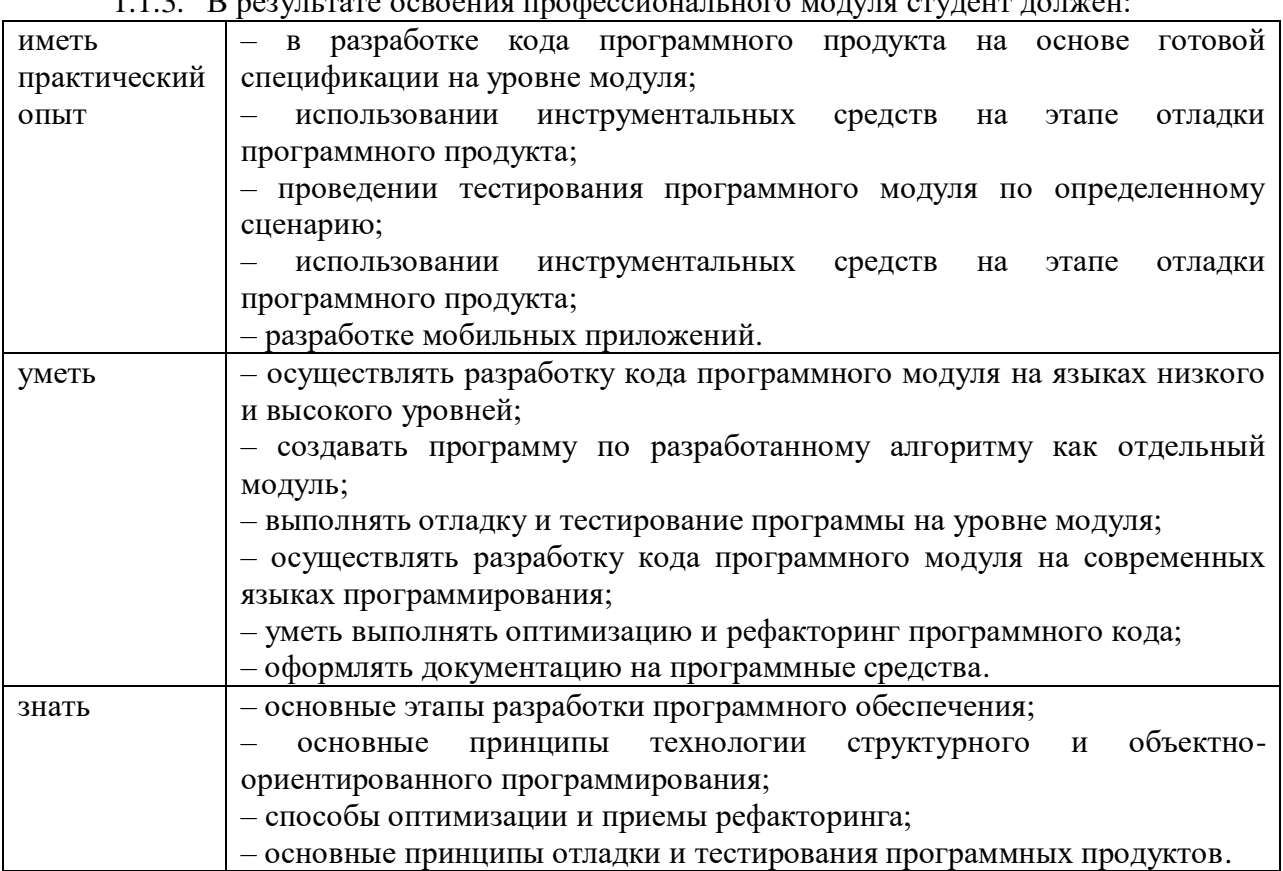

 $112 \text{ D}$ 

Освоение содержания профессионального модуля обеспечивает достижение личностных результатов в соответствии с рабочей программой воспитания обучающихся АНО «ПОО» «ОТК» по специальности 09.02.07 Информационные системы и программирование.

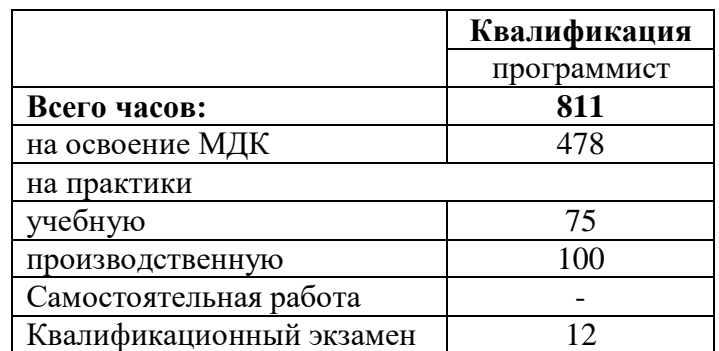

#### $1.2.$ Количество часов, отводимое на освоение профессионального модуля

# **2. СТРУКТУРА И СОДЕРЖАНИЕ ПРОФЕССИОНАЛЬНОГО МОДУЛЯ**

# **2.1. Структура профессионального модуля «ПМ 01. Разработка модулей программного обеспечения для компьютерных систем»**

<span id="page-5-0"></span>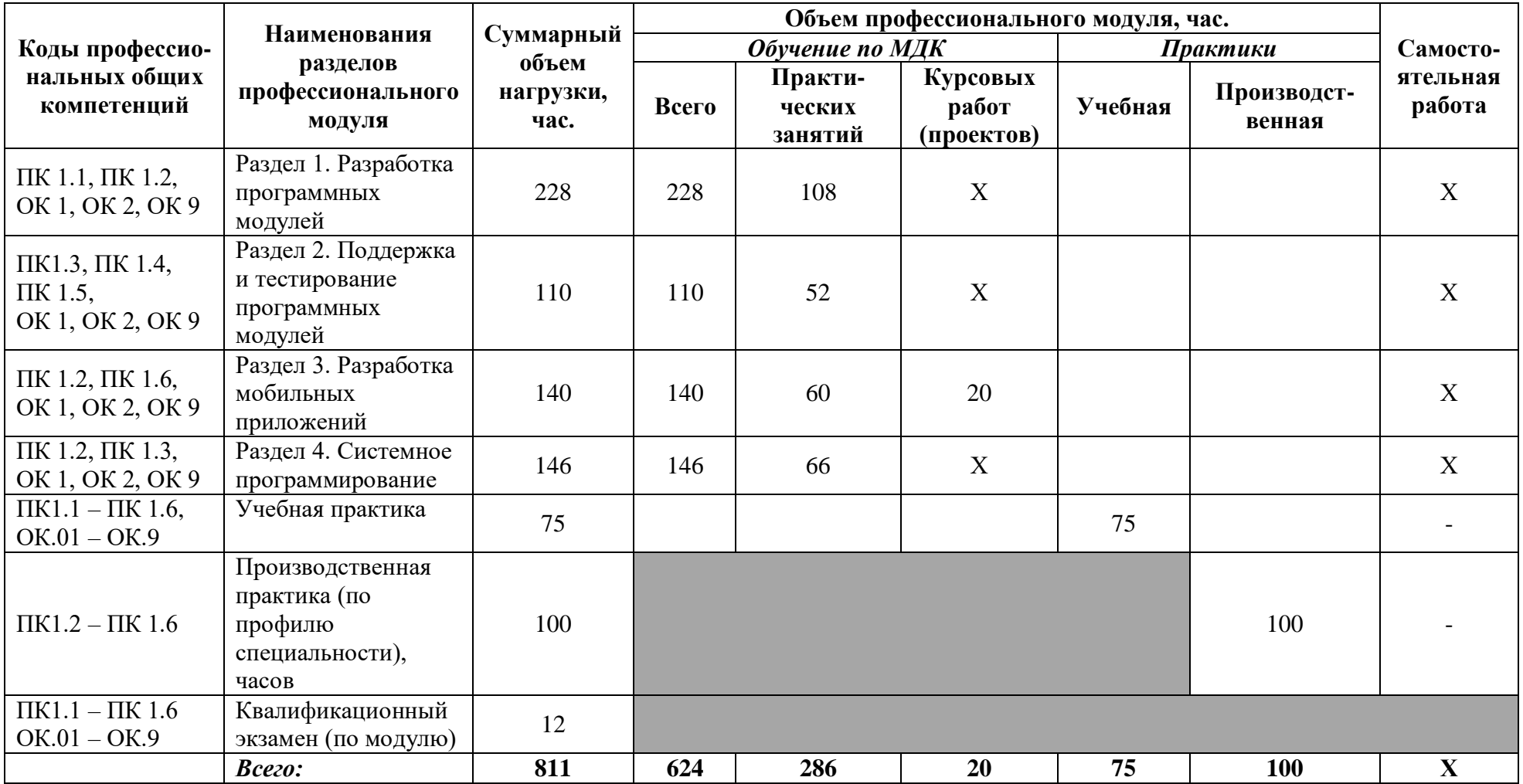

**2.2. Тематический план профессионального модуля «ПМ.01. Разработка модулей программного обеспечения для компьютерных систем»**

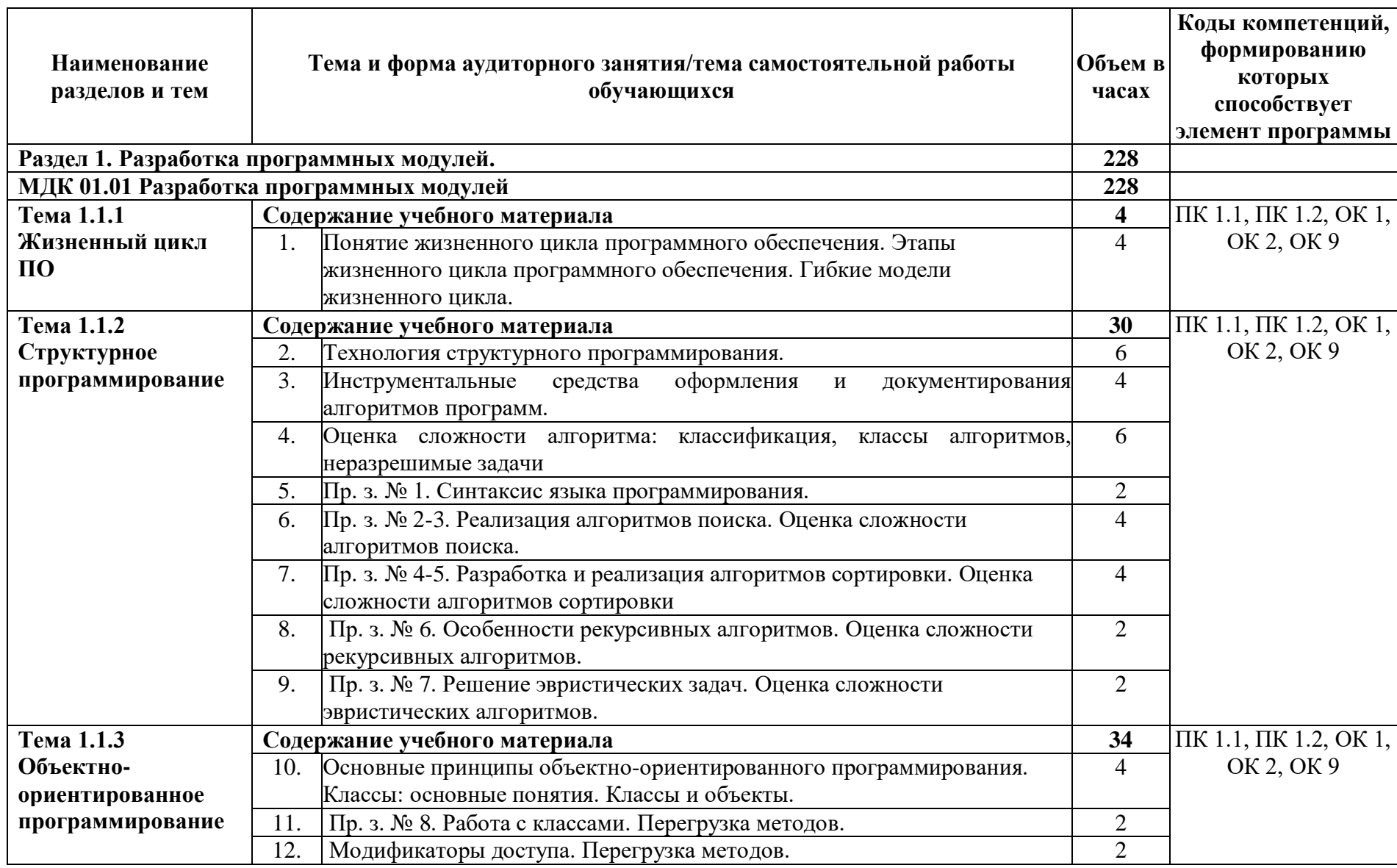

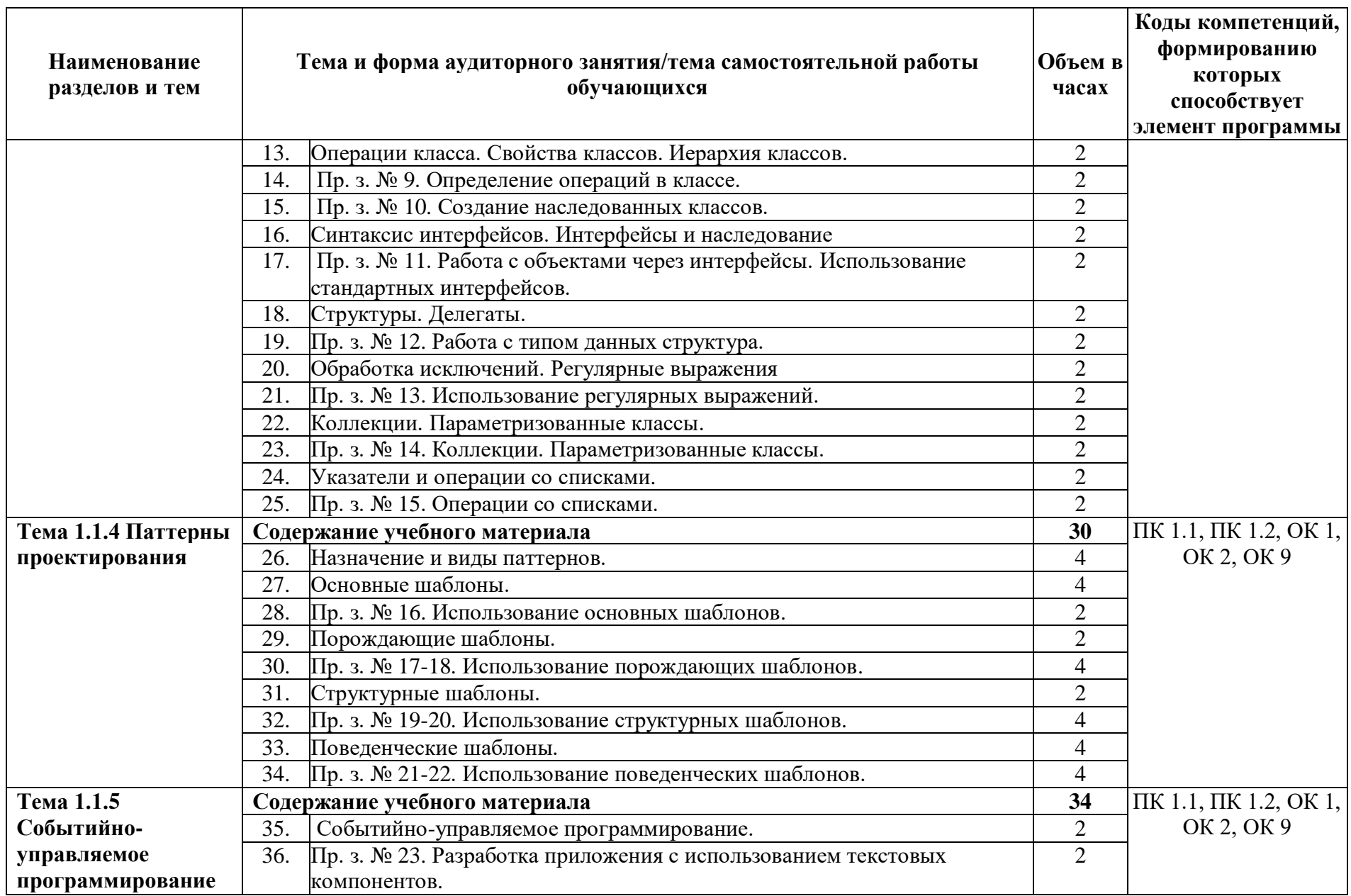

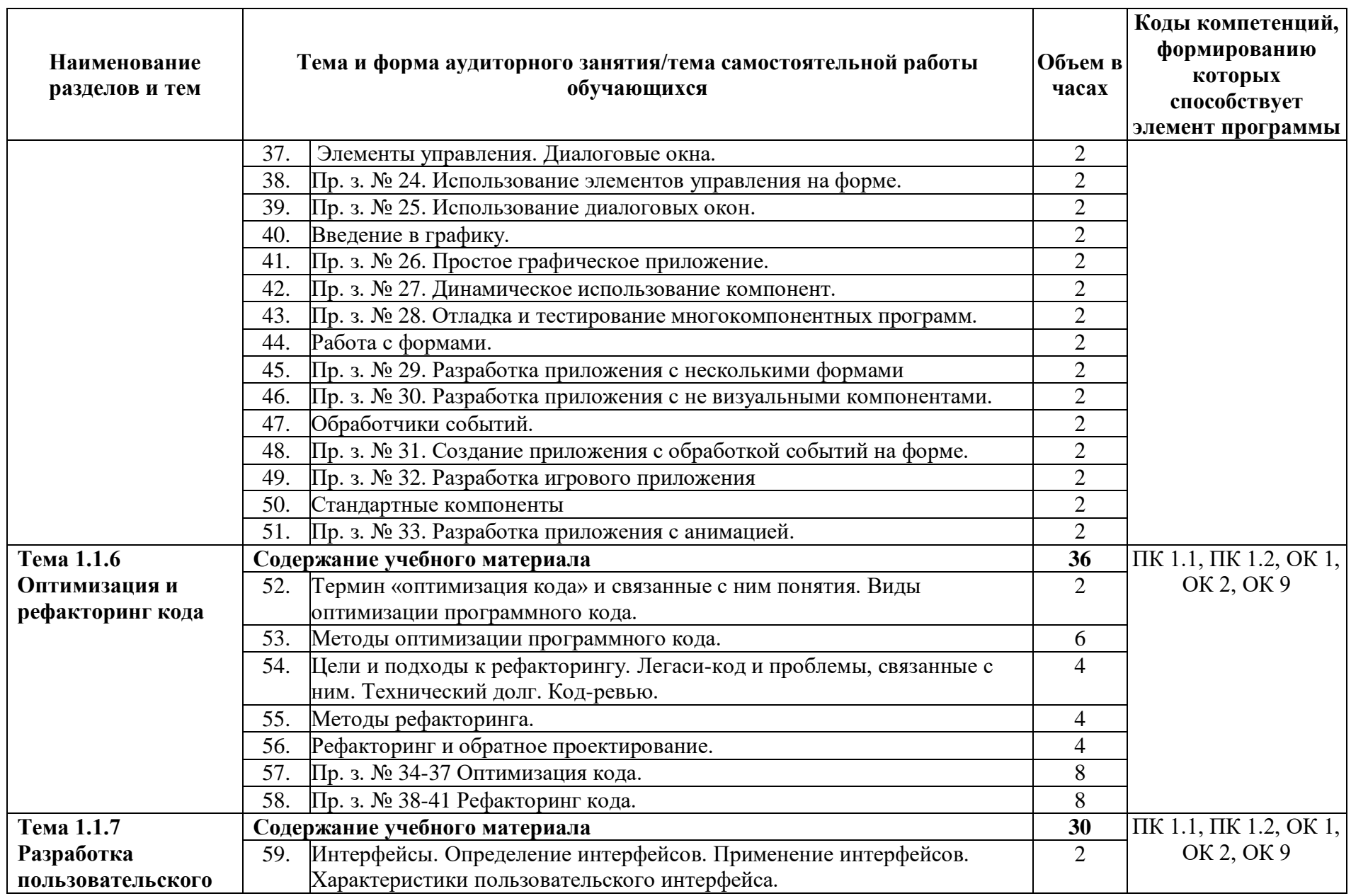

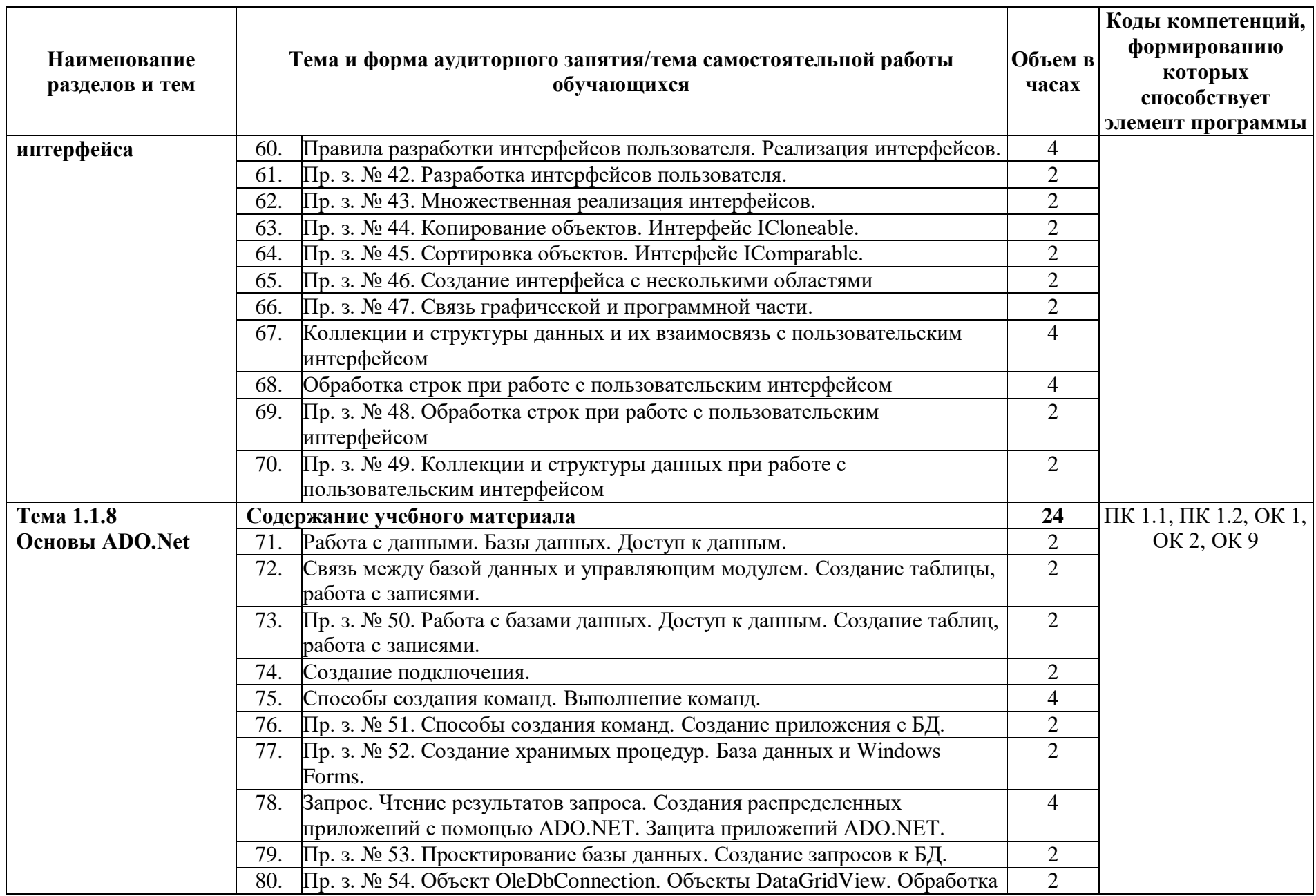

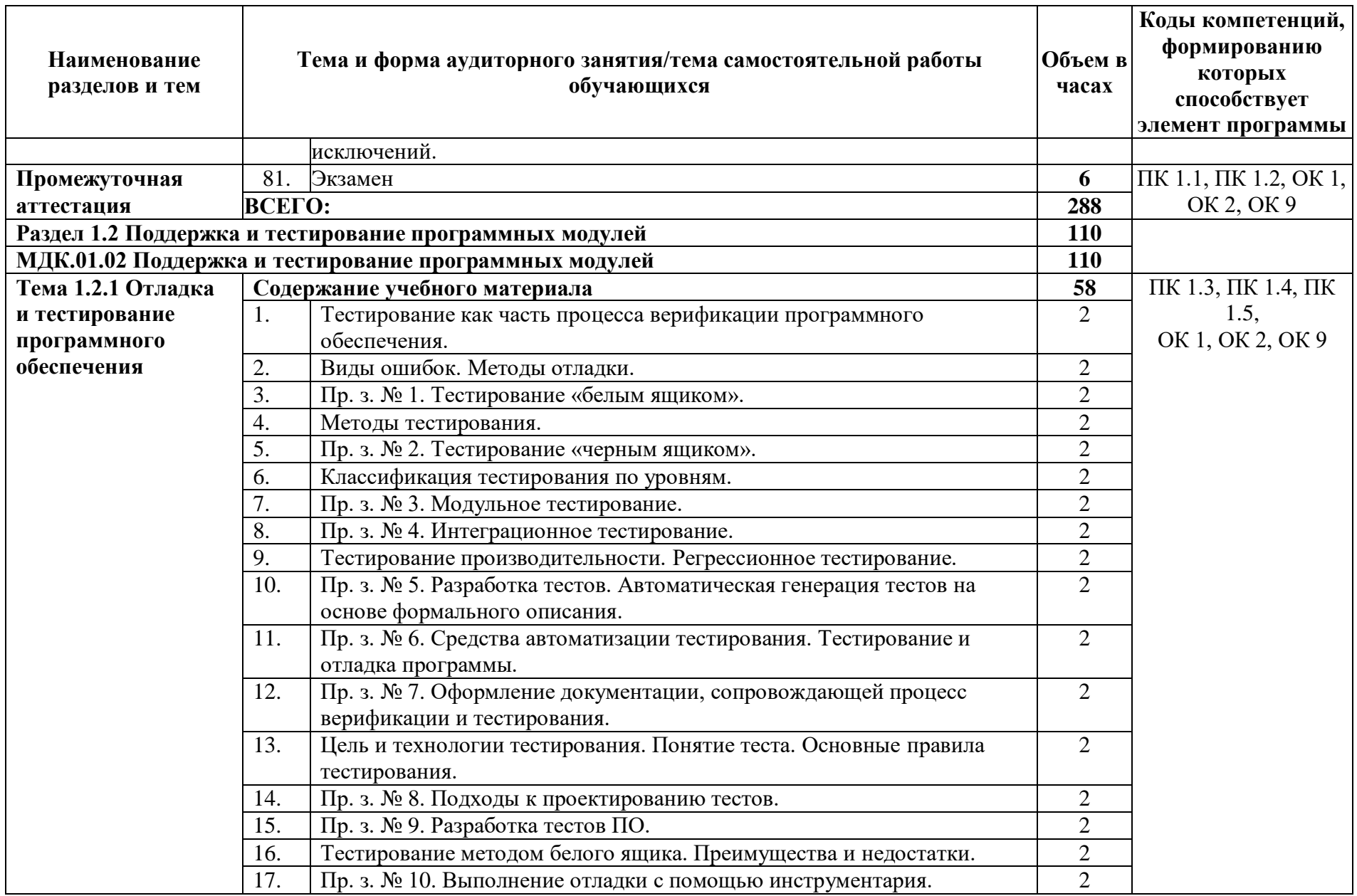

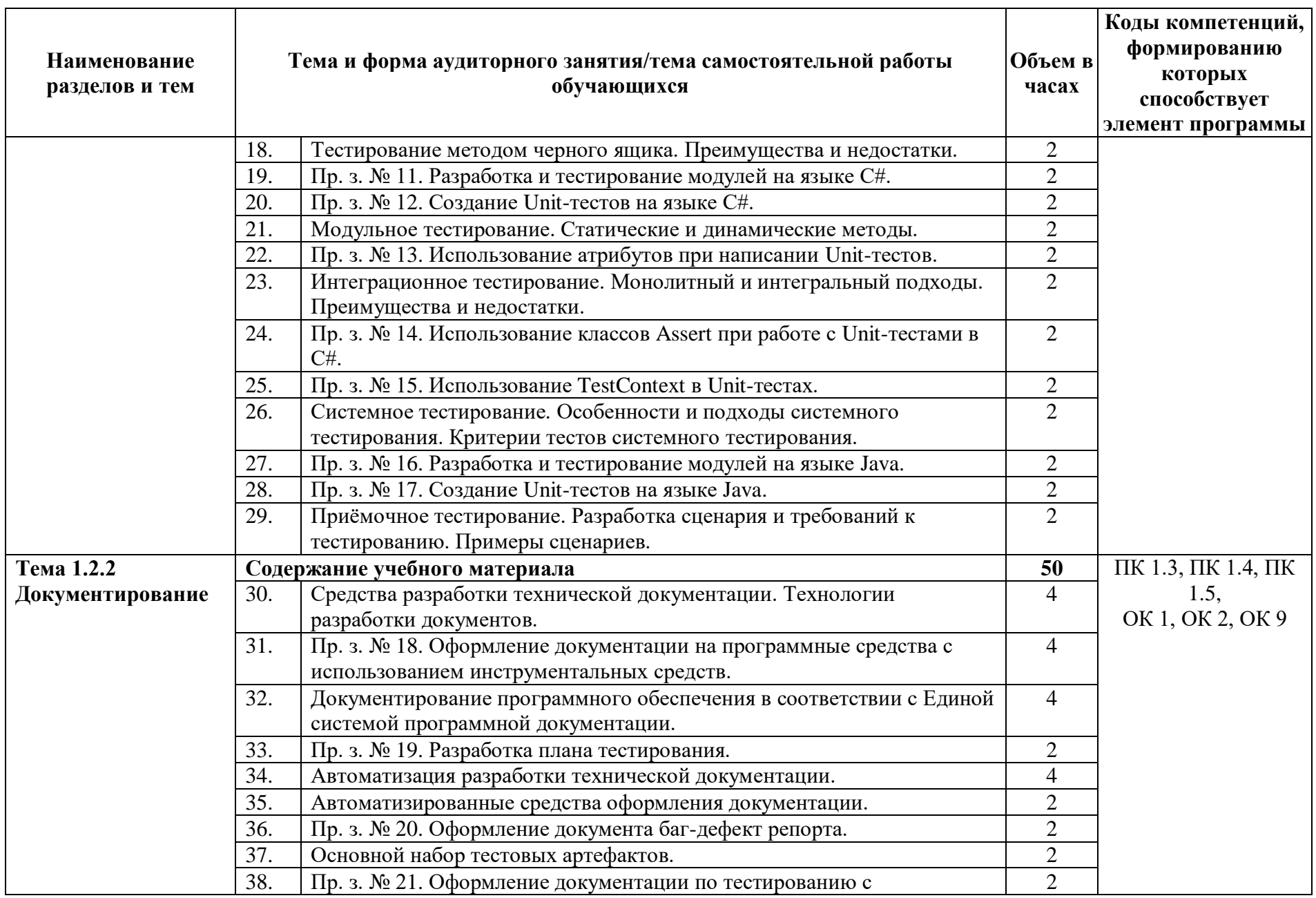

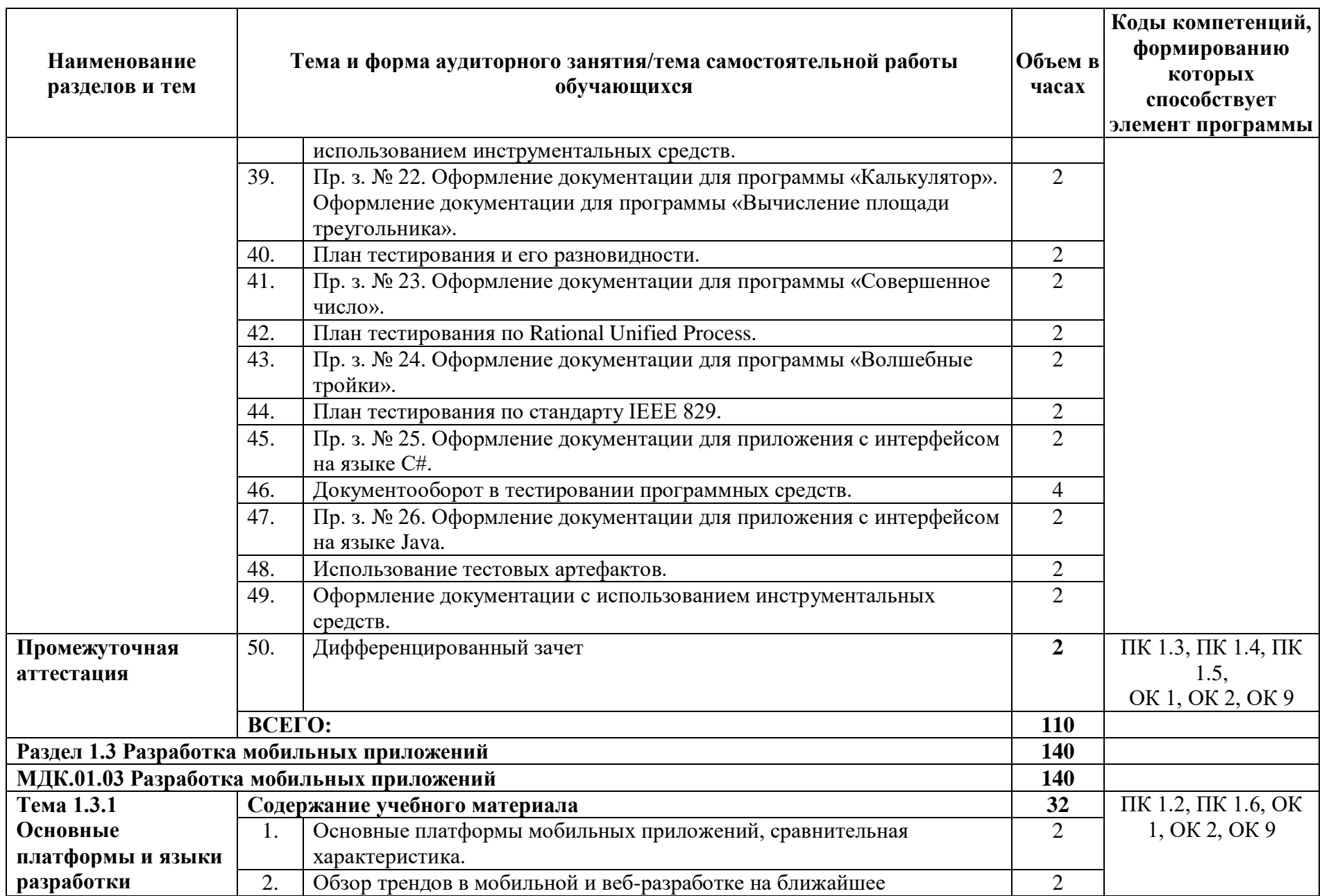

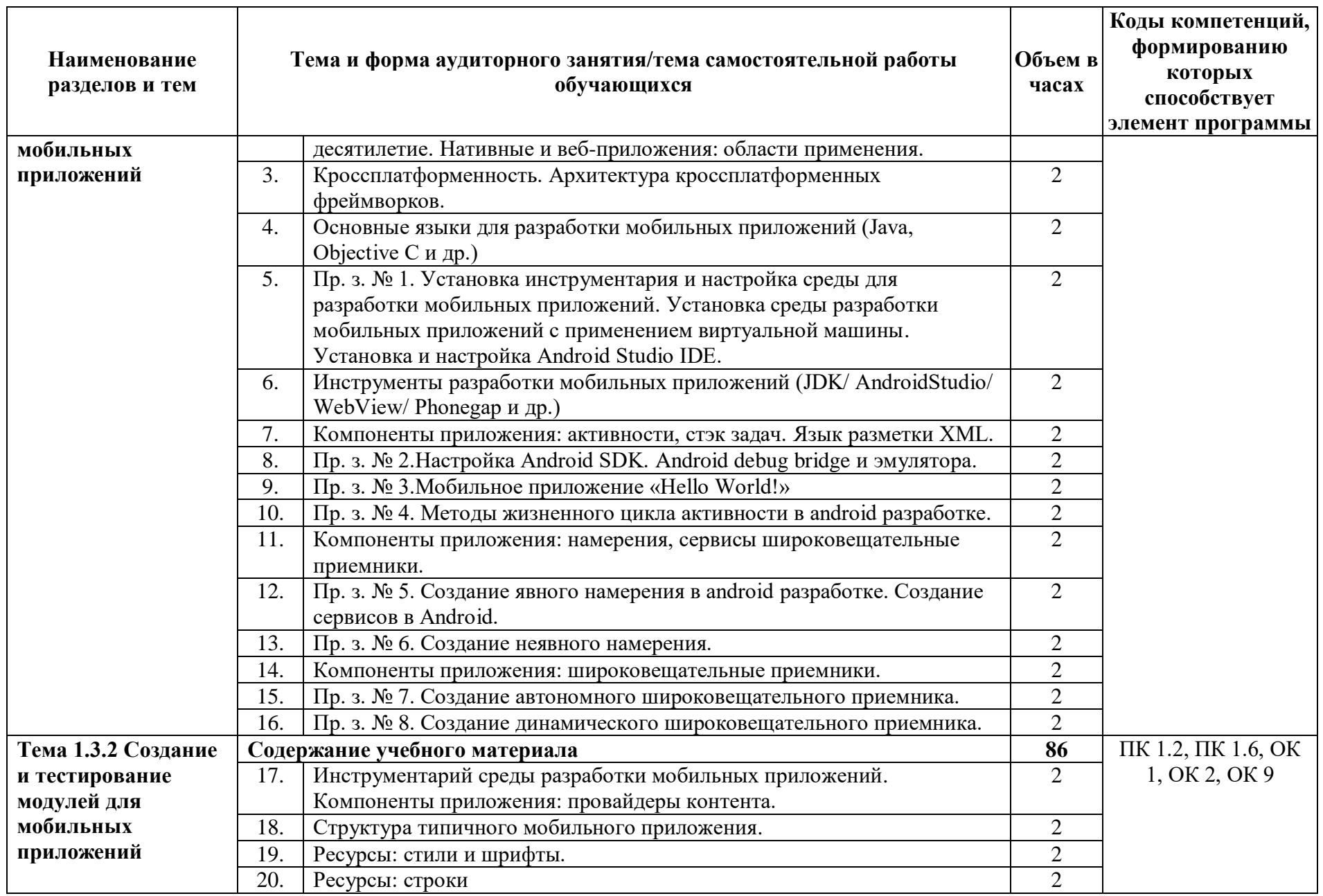

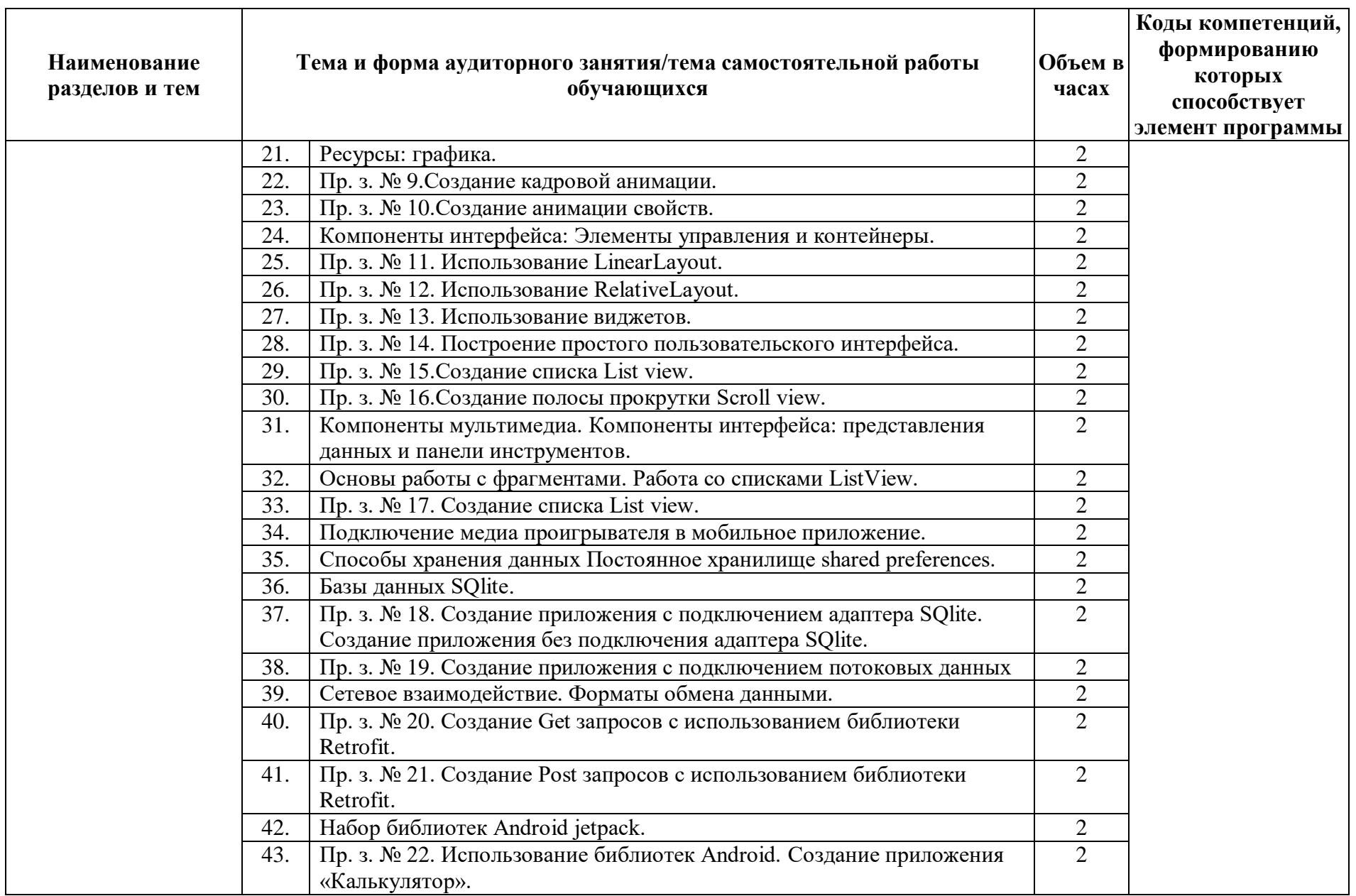

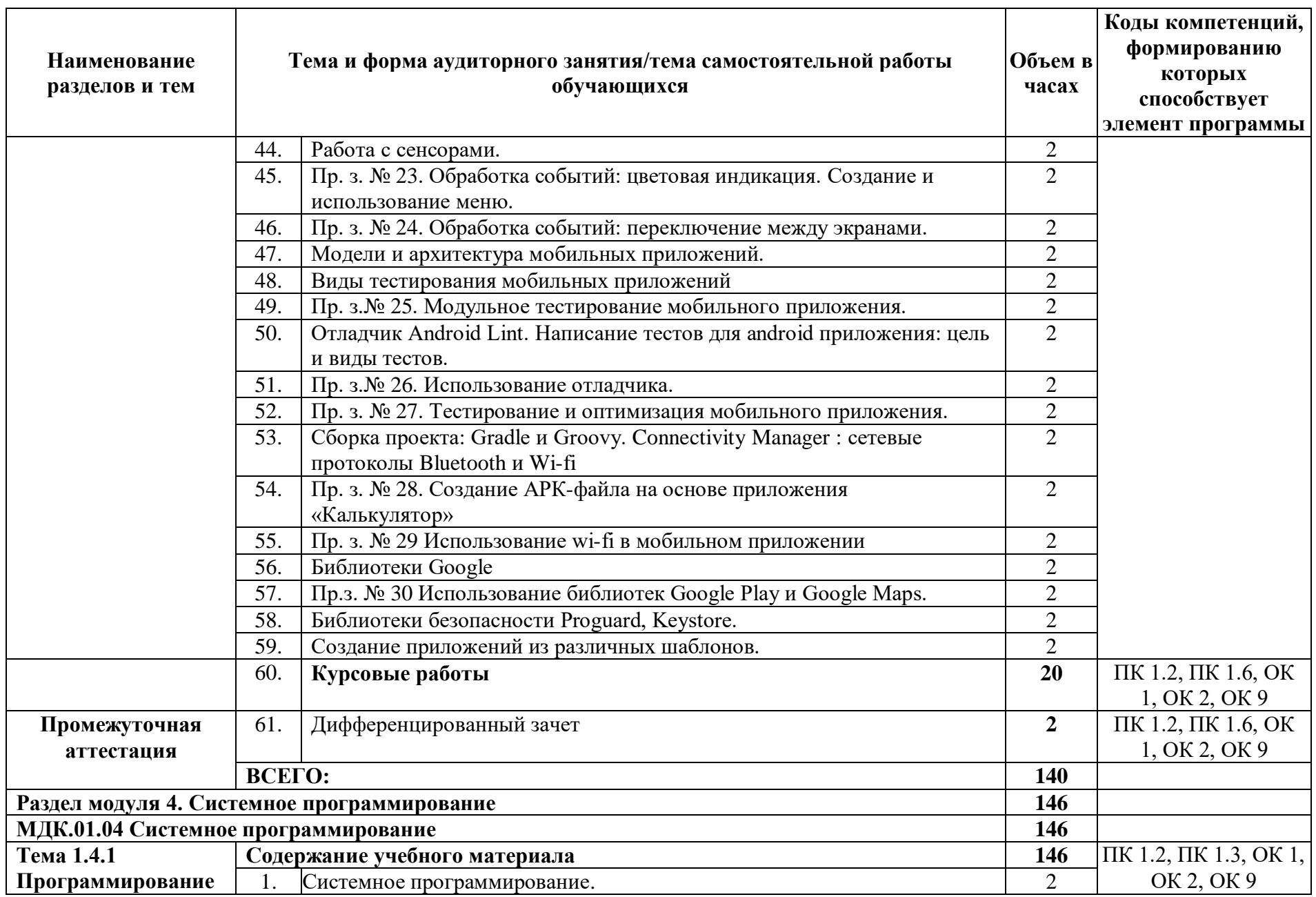

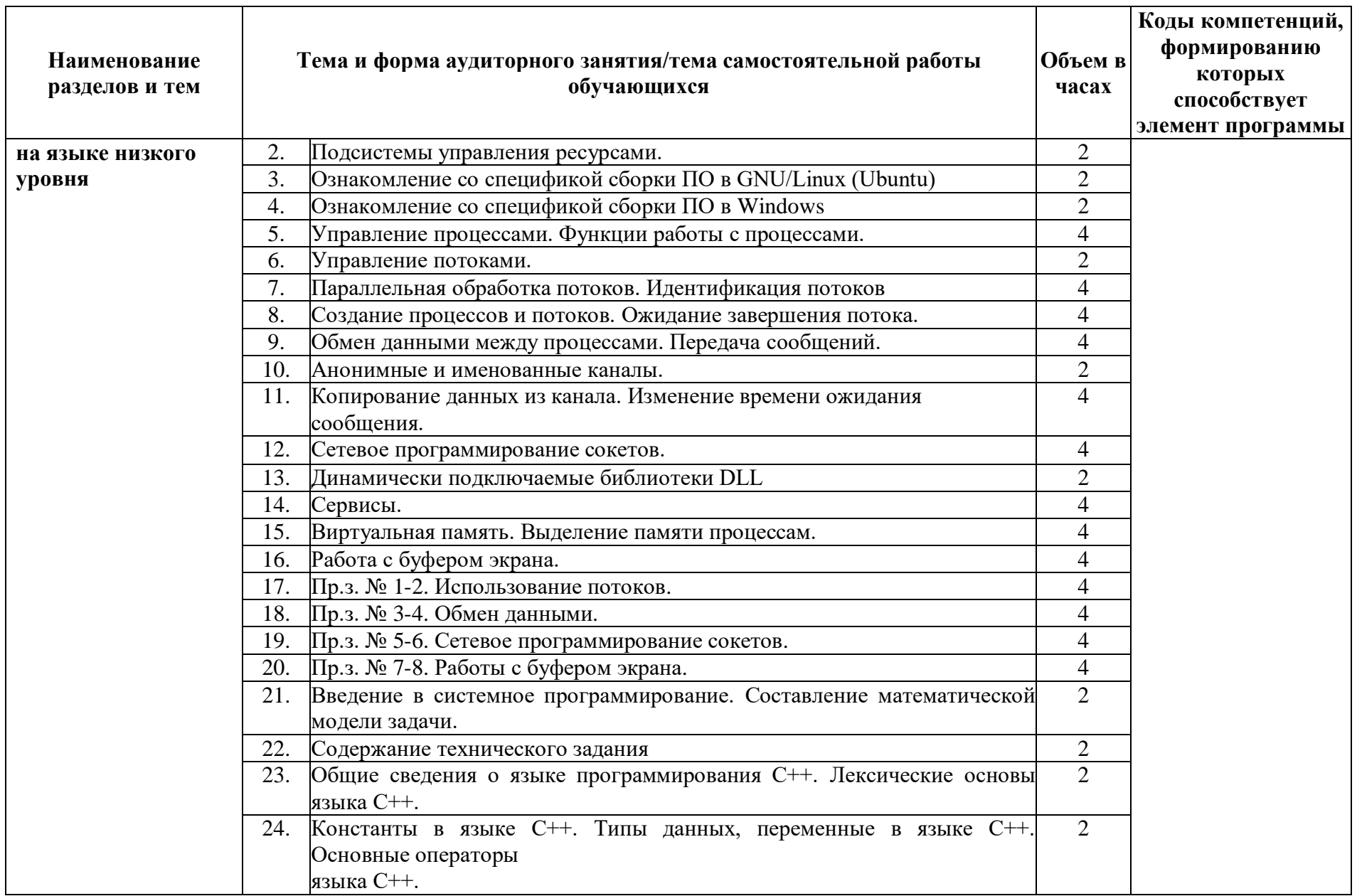

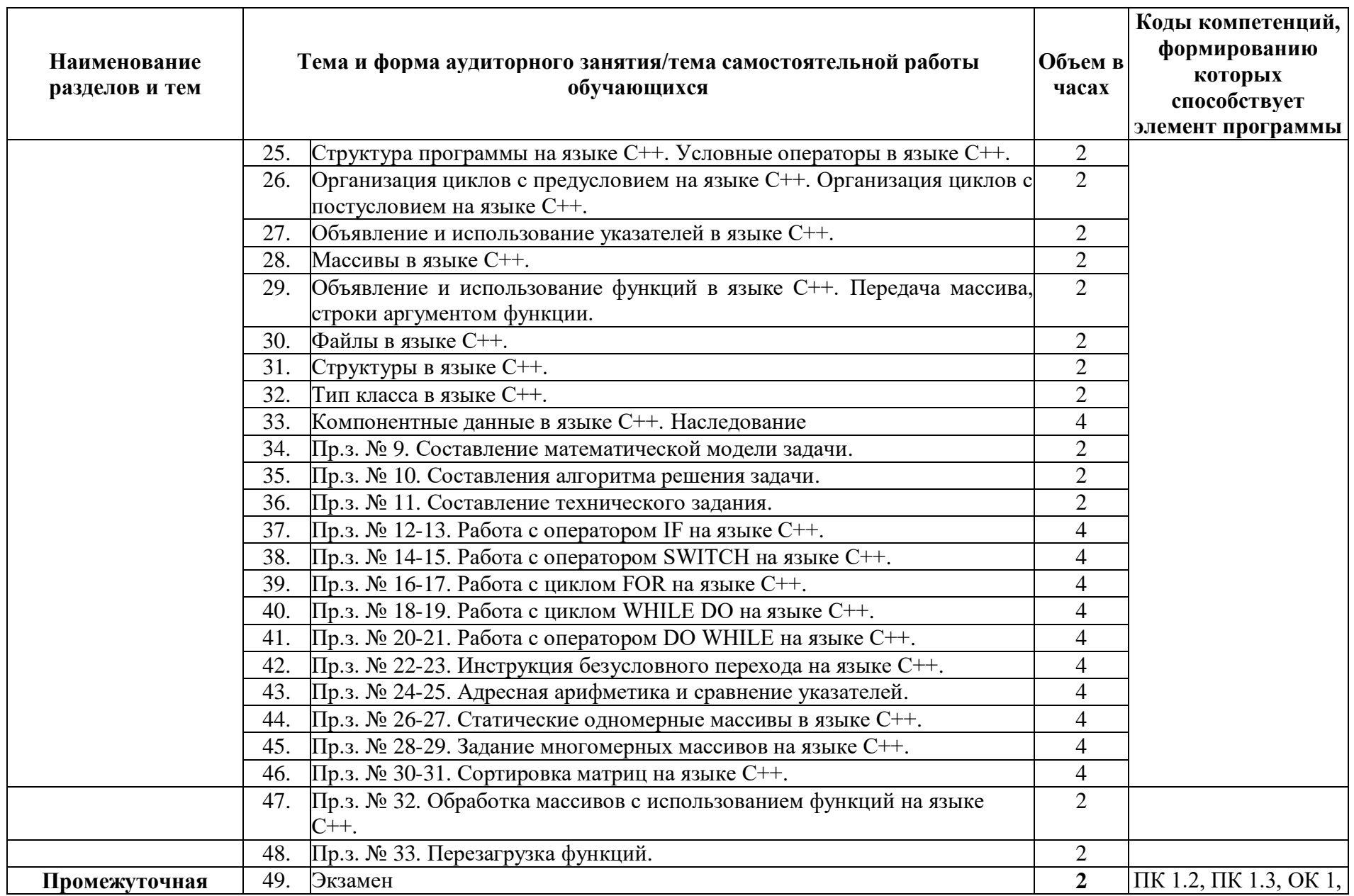

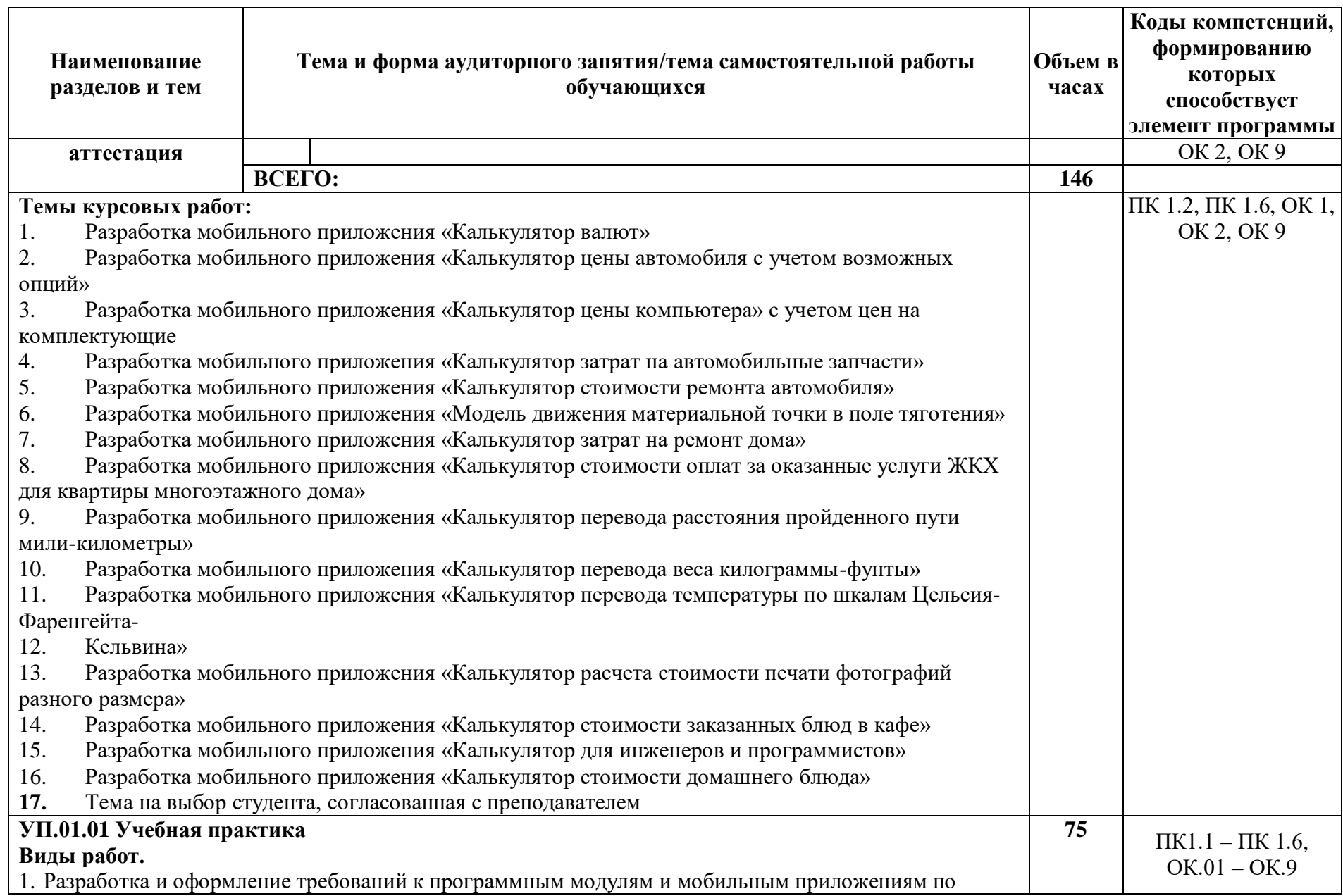

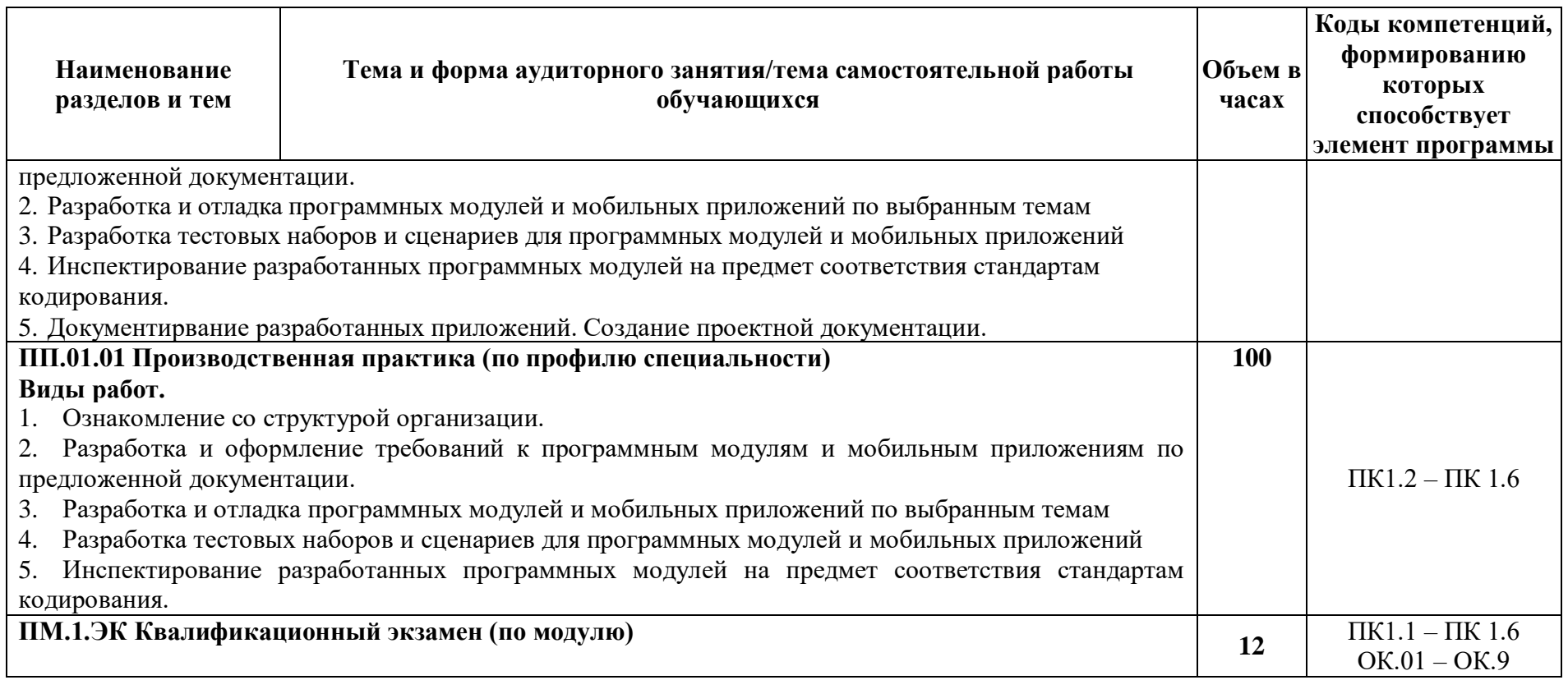

## **3. УСЛОВИЯ РЕАЛИЗАЦИИ ПРОФЕССИОНАЛЬНОГО МОДУЛЯ**

## <span id="page-20-0"></span>**3.1. Для реализации программы профессионального модуля предусмотрена следующее специальное помещение:**

#### Лаборатории «**Программного обеспечения и сопровождения компьютерных систем»:**

- автоматизированные рабочие места на 14 обучающихся;

- автоматизированное рабочее место на 1 преподавателя;

- сервер в лаборатории (8-х ядерный процессор, оперативная память 16 Гб, жесткие диски общим объемом 1 Тб, программное обеспечение: WindowsServer 2012);

- проектор;

- экран;

- маркерная доска;

- программное обеспечение общего и профессионального назначения.

#### **3.2. Информационное обеспечение реализации программы Перечень учебных изданий, Интернет-ресурсов, дополнительной литературы** Основные источники:

1. Дорохова, Т. Ю. Основы алгоритмизации и программирования : учебное пособие для СПО / Т. Ю. Дорохова, И. Е. Ильина. — Саратов, Москва : Профобразование, Ай Пи Ар Медиа, 2022. — 139 c. — ISBN 978-5-4488-1531-7, 978-5-4497-1718-4. — Текст : электронный // Цифровой образовательный ресурс IPR SMART : [сайт]. — URL: https://www.iprbookshop.ru/122426.html (дата обращения: 23.08.2022). — Режим доступа: для авторизир. пользователей. - DOI: https://doi.org/10.23682/122426.

2. Зыков, С. В. Введение в теорию программирования. Объектно-ориентированный подход : учебное пособие для СПО / С. В. Зыков. — Саратов : Профобразование, 2021. — 187 c. — ISBN 978-5-4488-0995-8. — Текст : электронный // Цифровой образовательный ресурс IPR SMART : [сайт]. — URL: https://www.iprbookshop.ru/102188.html (дата обращения: 09.08.2023). — Режим доступа: для авторизир. пользователей.

3. Лебеденко, Л. Ф. Технологии программирования : учебно-методическое пособие для СПО / Л. Ф. Лебеденко, О. И. Моренкова. — 2-е изд. — Саратов : Профобразование, 2023. — 106 c. — ISBN 978-5-4488-1558-4. — Текст : электронный // Цифровой образовательный ресурс IPR SMART : [сайт]. — URL: https://www.iprbookshop.ru/131418.html (дата обращения: 28.06.2022). — Режим доступа: для авторизир. пользователей

4. Федорова Г.Н. Разработка модулей программного обеспечения для компьютерных систем: электронный учебно-методический комплекс / Г.Н. Федорова. – М.: Академия, 2021. – URL: https://www.academia-moscow.ru/catalogue/5411/478674/ (дата обращения: 28.06.2022).

Дополнительные источники:

1. Чурина, Т. Г. Основы алгоритмизации и программирования : учебное пособие для СПО / Т. Г. Чурина, Т. В. Нестеренко. — Саратов, Москва : Профобразование, Ай Пи Ар Медиа, 2020. — 214 c. — ISBN 978-5-4488-0802-9, 978-5-4497-0465-8. — Текст : электронный // Цифровой образовательный ресурс IPR SMART : [сайт]. — URL: https://www.iprbookshop.ru/96017.html (дата обращения: 09.08.2022). — Режим доступа: для авторизир. пользователей.

2. Непейвода, Н. Н. Стили и методы программирования : учебное пособие для СПО / Н. Н. Непейвода. — Саратов : Профобразование, 2021. — 295 c. — ISBN 978-5-4488- 1011-4. — Текст : электронный // Цифровой образовательный ресурс IPR SMART : [сайт]. — URL: https://www.iprbookshop.ru/102204.html (дата обращения: 09.08.2022). — Режим доступа: для авторизир. пользователей.

3. Гниденко, И. Г. Технология разработки программного обеспечения : учебное пособие для среднего профессионального образования / И. Г. Гниденко, Ф. Ф. Павлов, Д. Ю. Федоров. — Москва : Издательство Юрайт, 2021. — 235 с. — (Профессиональное образование). — ISBN 978-5-534-05047-9. — Текст : электронный // Образовательная платформа Юрайт [сайт]. — URL: https://urait.ru/bcode/472502 (дата обращения: 13.12.2022).

4. Белугина С.В. Разработка программных модулей программного обеспечения для компьютерных систем, Прикладное программирование. – Санкт-Петербург: Лань, 2021 – 312 с.

Интернет- ресурсы*:*

1. Цифровой образовательный ресурс «IPRsmart»: официальный сайт. – URL: http:// www.iprbookshop.ru/ – Текст: электронный.

2. Научная электронная библиотека «КиберЛенинка»: официальный сайт. – URL: https://cyberleninka.ru/ – Текст: электронный.

3. Российский интернет-портал и аналитическое агентство TAdviser: официальный сайт. – URL: https://www.tadviser.ru/ – Текст: электронный.

4. Электронный учебник по языку С# и платформе .NET 6: официальный сайт. – URL: https://metanit.com/sharp/tutorial/ – Текст: электронный.

5. Обучающий курс по программированию на ЯВУ C#: официальный сайт. – URL: https://metanit.com/sharp/algoritm/1.1.php – Текст: электронный.

6. Обучающий курс по программированию в Windows Forms: официальный сайт. – URL: https://metanit.com/sharp/windowsforms / – Текст: электронный.

7. Примеры решения задач со стеками: официальный сайт. – URL: https://tproger.ru/problems/stacks-with-queues/ – Текст: электронный.

# 4. КОНТРОЛЬ И ОЦЕНКА РЕЗУЛЬТАТОВ ОСВОЕНИЯ ПРОФЕССИОНАЛЬНОГО МОДУЛЯ (ПО РАЗДЕЛАМ)

<span id="page-22-0"></span>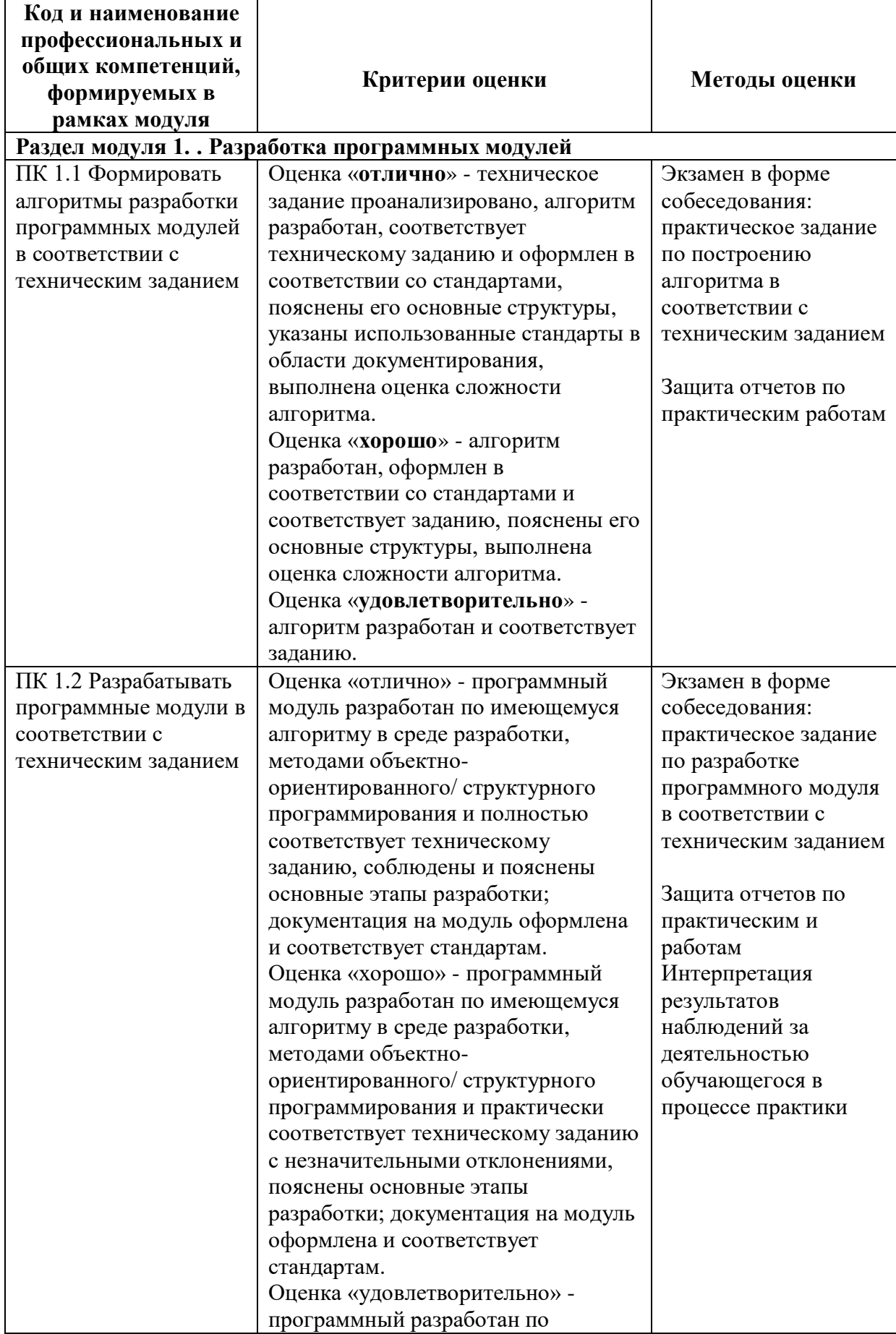

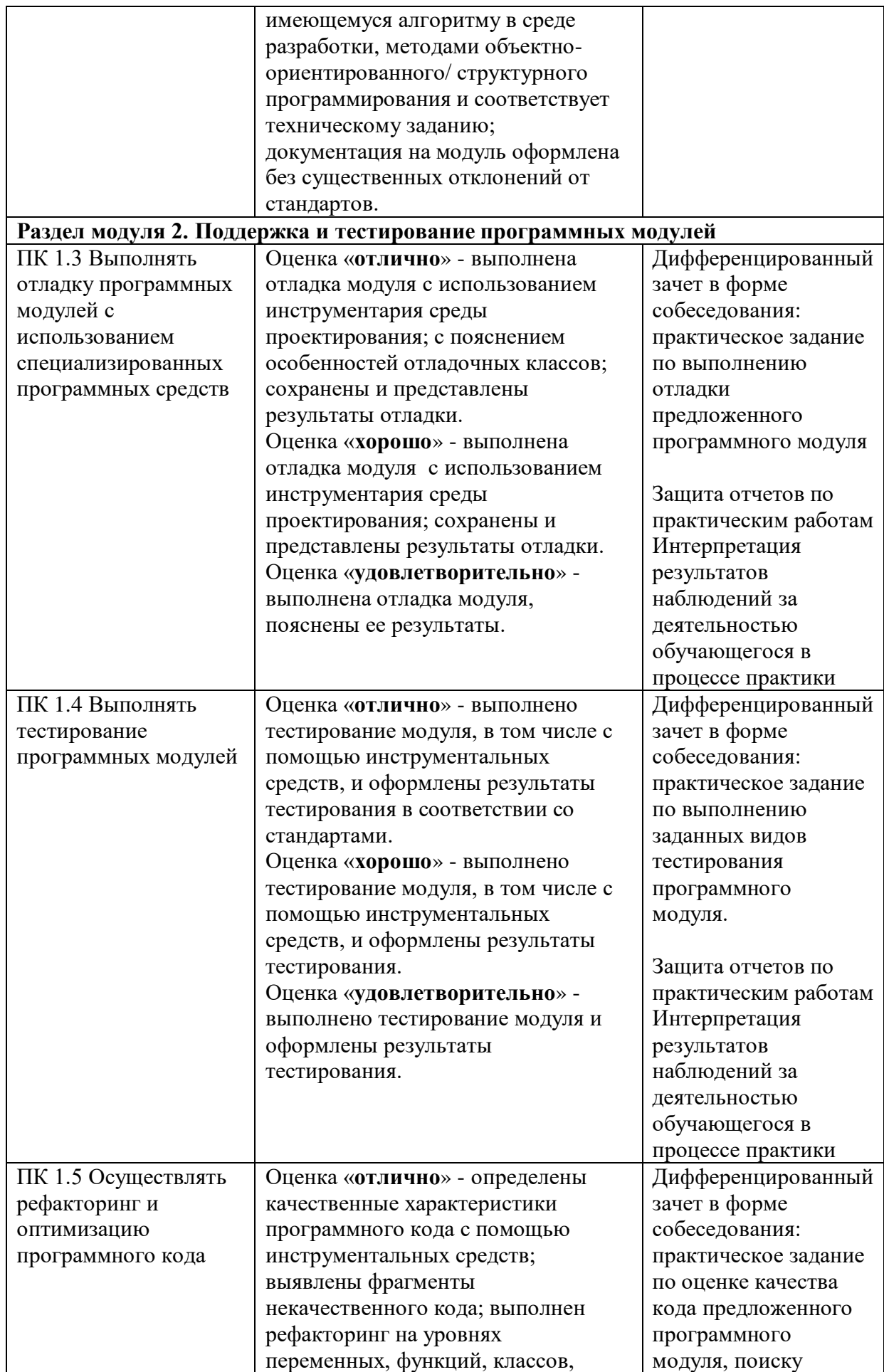

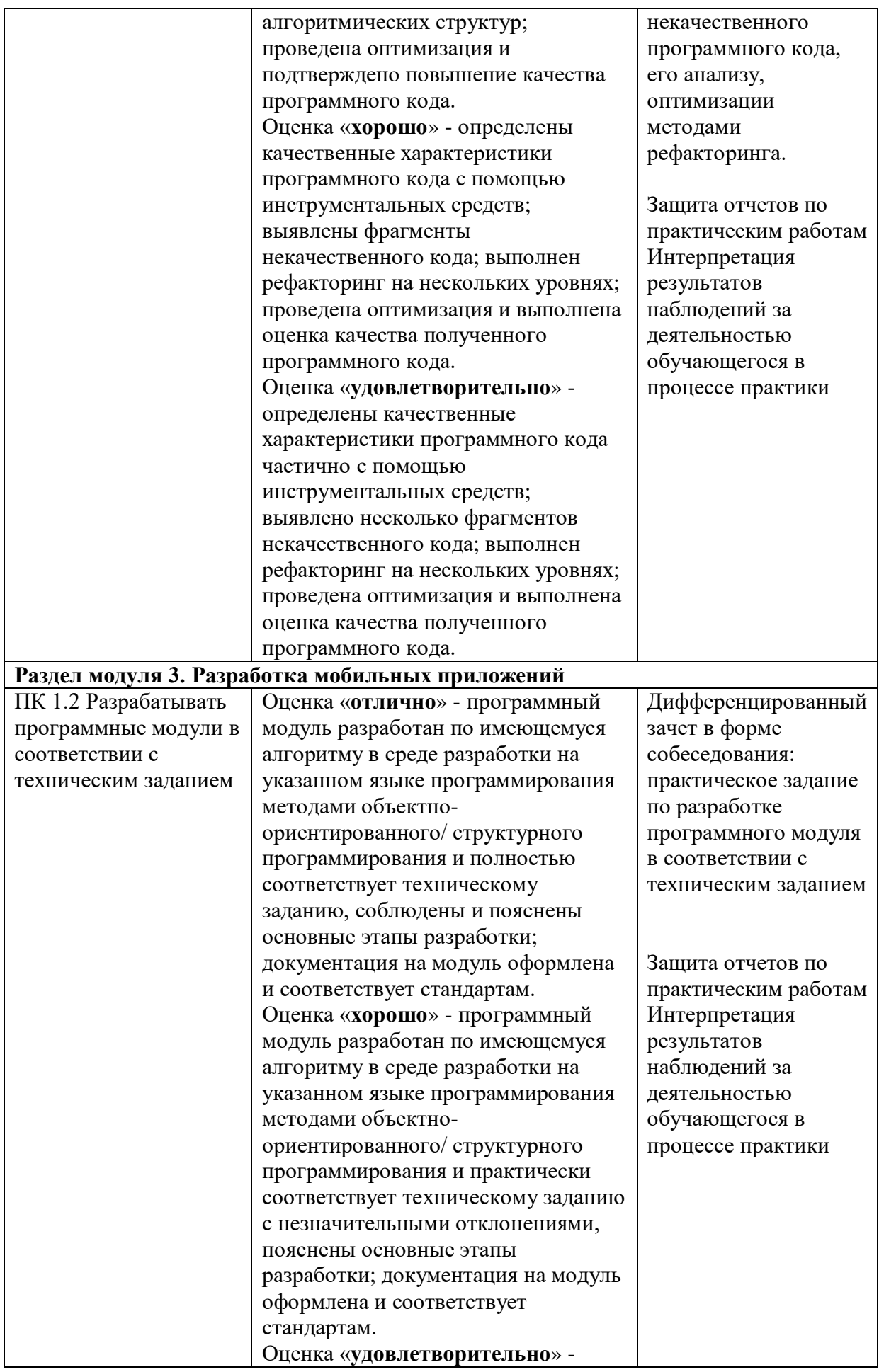

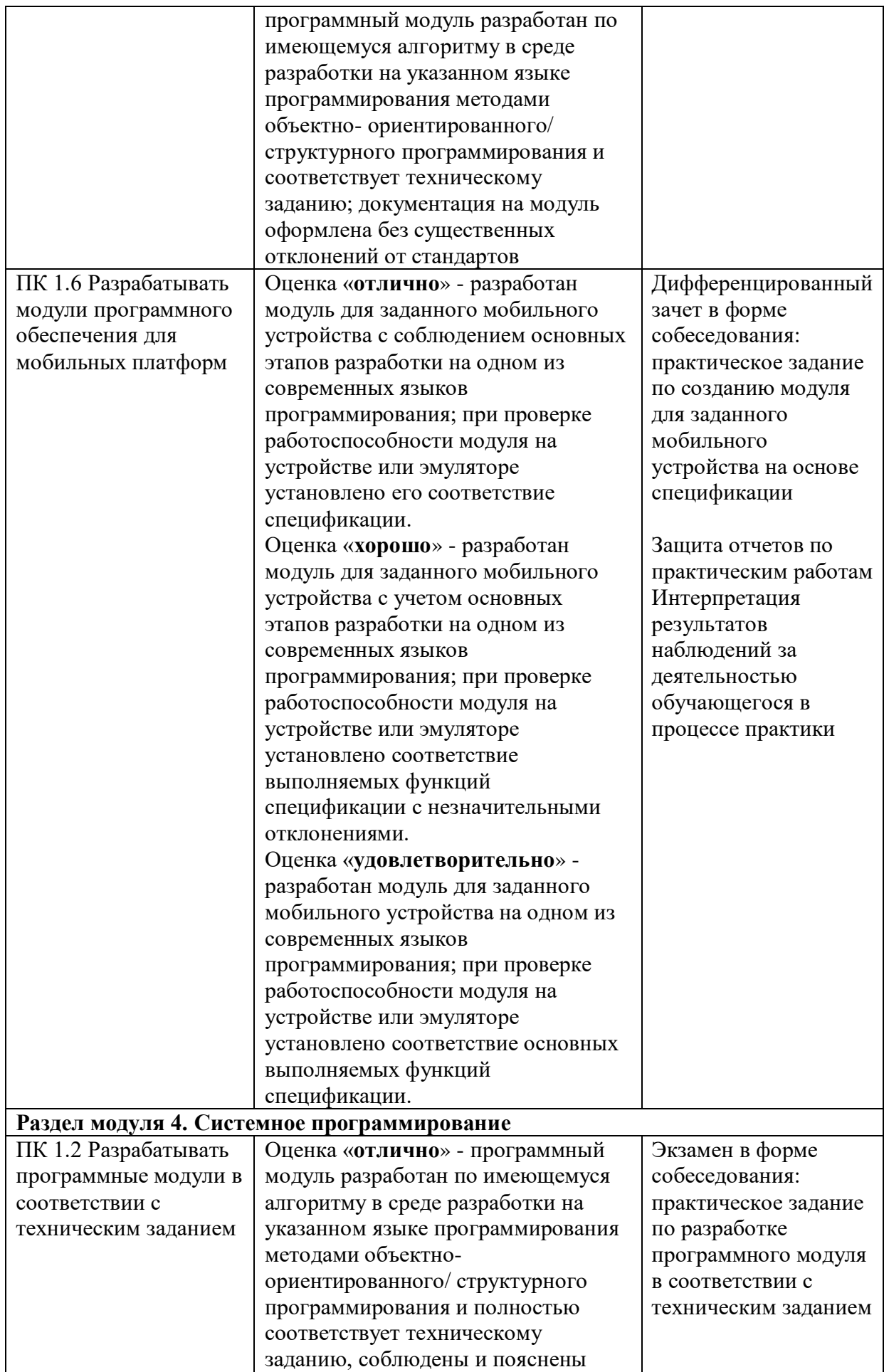

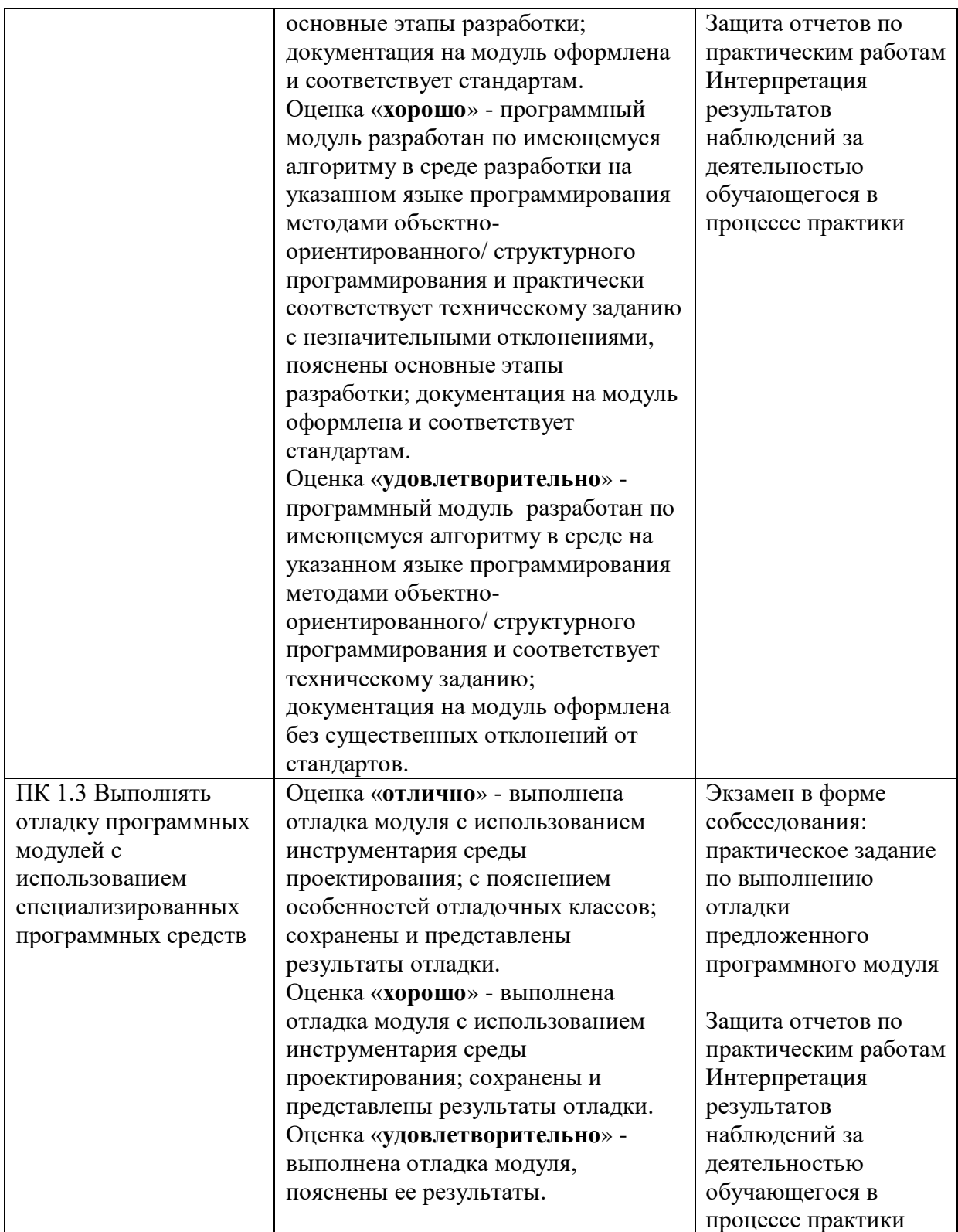